#### <span id="page-0-0"></span>**Yleiset puhelintehtävät**

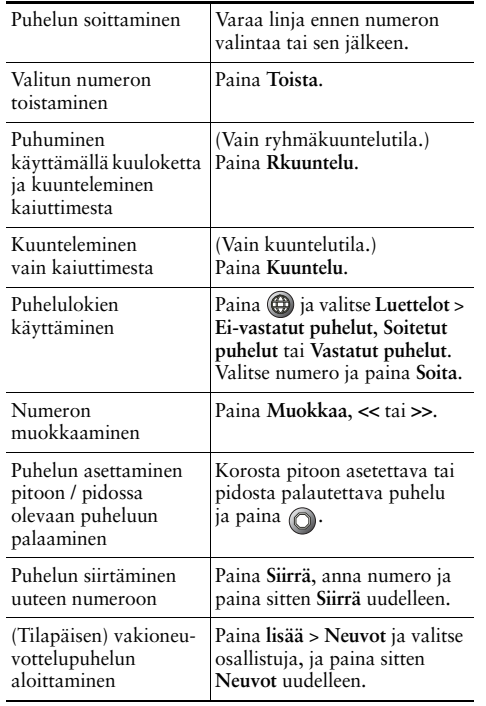

#### ahah **CISCO**

Cisco, Cisco Systems, the Cisco logo, and the Cisco Systems logo are registered trademarks or trademarks of Cisco Systems, Inc. and/or its affiliates in the United States and certain other countries. All other trademarks mentioned in this document or Website are the property of their respective owners. The use of the word partner does not imply a partnership relationship between Cisco and any other company. (0910R)

© 2010 Cisco Systems, Inc. All rights reserved.

# **CISCO**

#### **PIKAOPAS**

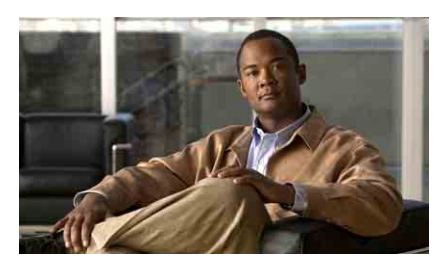

**Cisco Unified IP -puhelinten 7906G ja 7911G opas Cisco Unified Communications Manager 8.0 -sovellusta varten**

[Yleiset puhelintehtävät](#page-0-0) [Toimintonäppäinten määritelmät](#page-0-1) [Puhelimen näytön kuvakkeet](#page-1-0) [Painikekuvakkeet](#page-1-1)

### <span id="page-0-1"></span>**Toimintonäppäinten määritelmät**

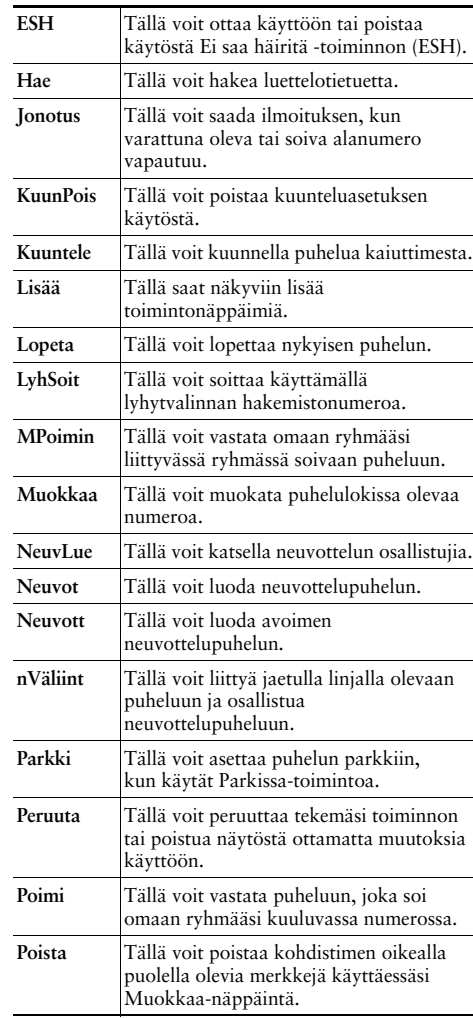

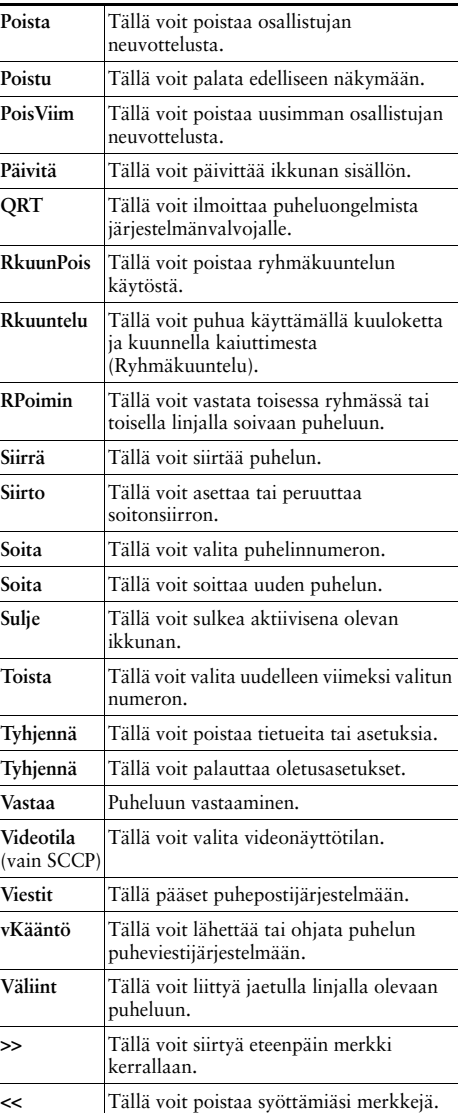

# <span id="page-1-0"></span>**Puhelimen näytön kuvakkeet**

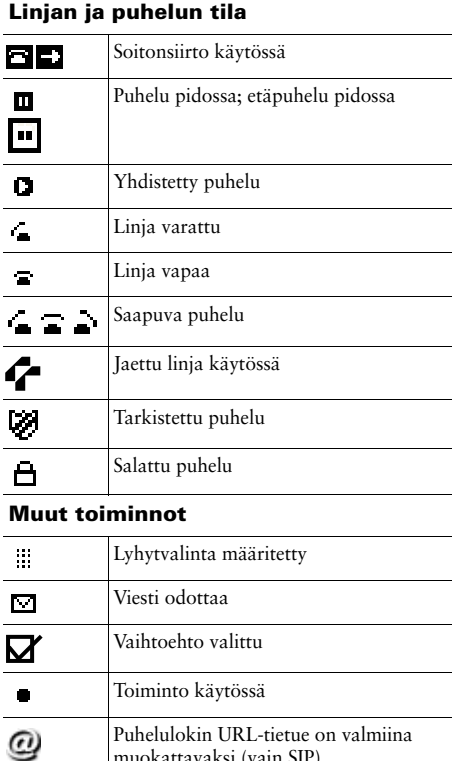

muokattavaksi (vain SIP)

#### **Ääni- tai videotila**

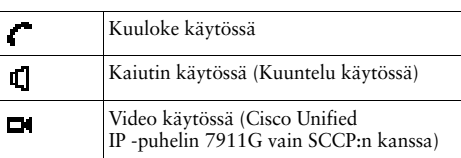

## <span id="page-1-1"></span>**Painikekuvakkeet**

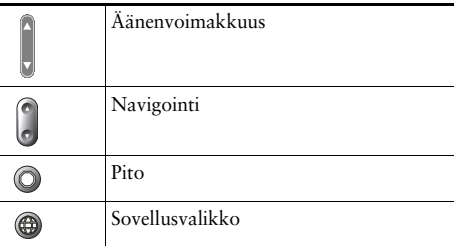